<span id="page-0-0"></span>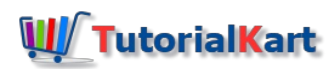

# SAP MM Material Master Data

# SAP MM Material Master

In SAP MM modules, material master data refer to all the material master records, which are stored in SAP system. The material master is the central source of information for a material related to several application area (Purchasing, storage, accounting, sales, etc) based on material type. In SAP MM, material master data is maintained at plant level and accounting information is maintained at valuation area level.The valuation are is an organization level at which material are valuated. The valuation are can be be a [plant](https://www.tutorialkart.com/sap-mm/how-to-define-plant-in-sap/) or a [company](https://www.tutorialkart.com/sap-fico/define-company-code-in-sap/) code.

With reference to material management module, the business users in purchase department maintains the following material master data.

- [Material](#page-0-0) master records
- Vendor master [records](#page-0-0) m.
- **[Purchase](#page-0-0) info records**
- Source list [records](#page-0-0)
- Quota [arrangement](#page-0-0) records
- Service master record
- Batch master record
- Condition record, etc.

# **Material Master Records**

Material master records contains the information of a materials that an organization purchases, manufactures and sells a product. When you are creating material master record in SAP, the following first screen that appears. Transaction code to create material is "MM01".

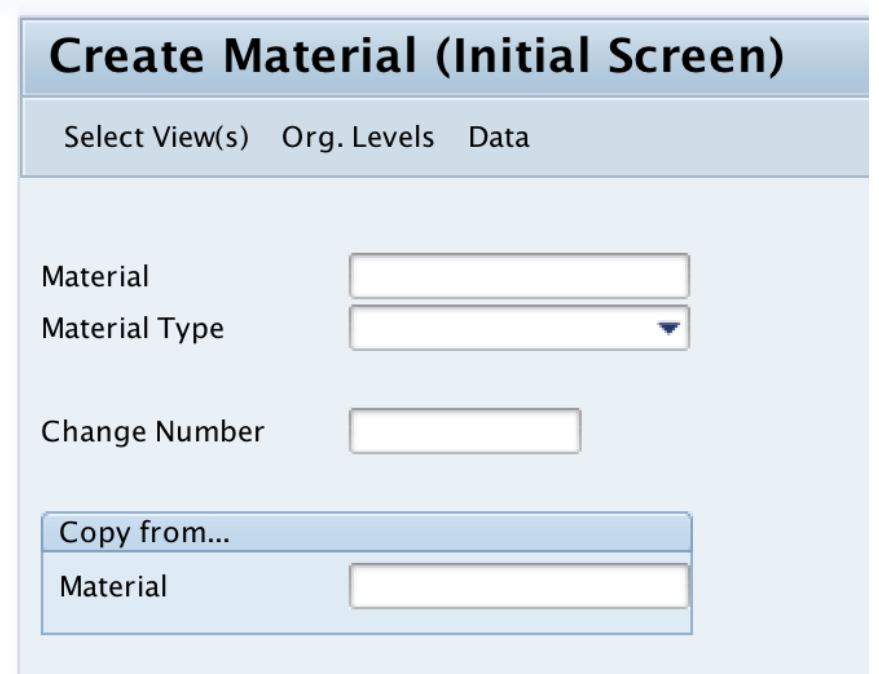

# **Vendor Master Record**

Vendor master record contains the information about vendors – address, financial data, payment terms, purchasing data like currency, order value. Vendor master record is maintained by both purchasing department and accounting department.

### **Purchase Info Records**

Purchase info records is a combination of material master record and vendor master record, it consists the detailed information about materials and vendor supplying the required materials. Types of info records are

- Standard
- **Pipeline**
- Consignment
- Subcontract

#### **Source list record**

Source list is a type of master data that determines the source of supply for a material, it list the preferred sources from which the material can be procured.

# **Quota arrangement record**

Quota arrangement is a method that determines the part of the materials that can be procured from a specific source.

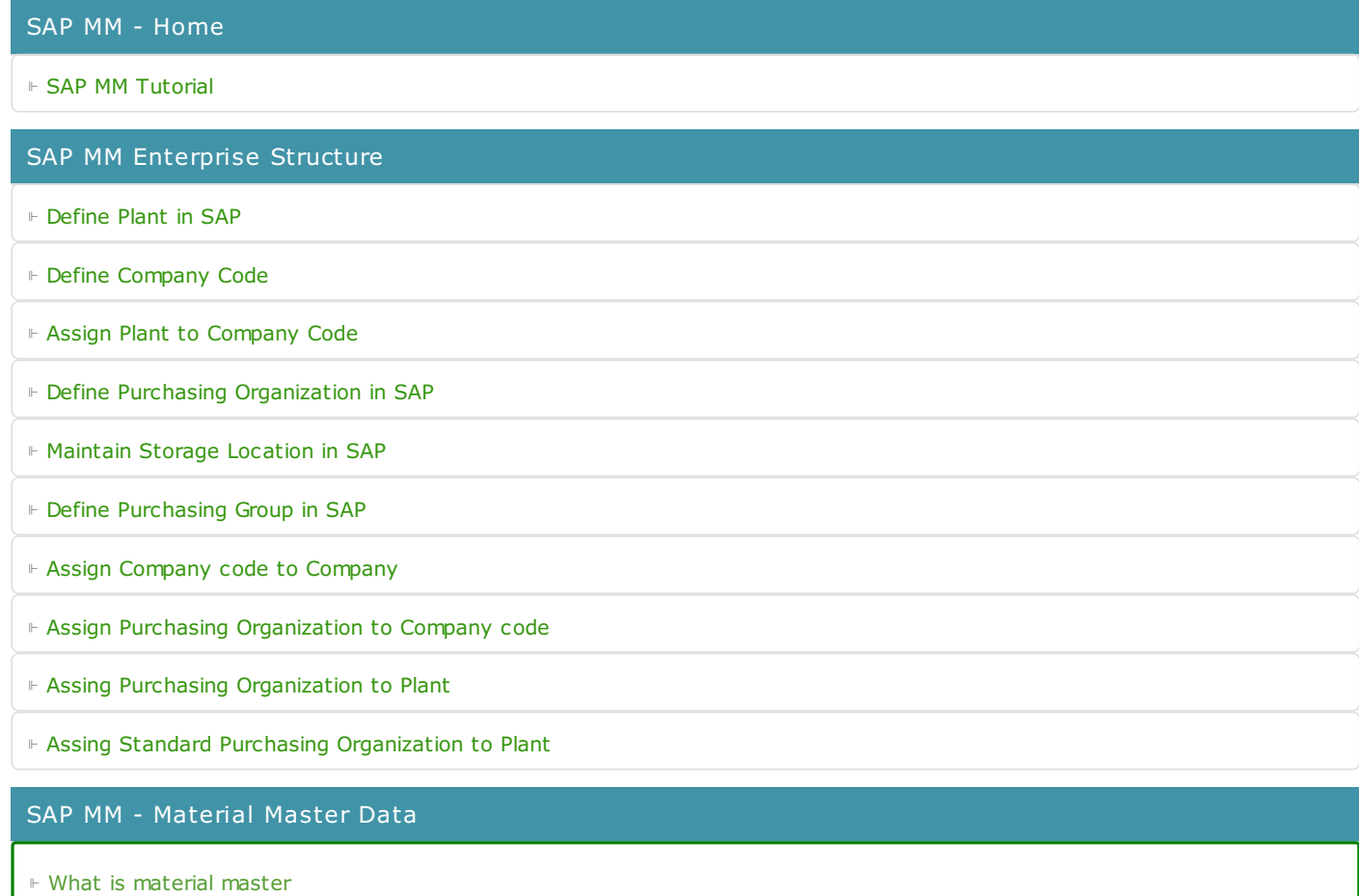

- ⊩ [Attributes](https://www.tutorialkart.com/sap-mm/define-attributes-of-material-types/) for material type
- ⊩ Create [material](https://www.tutorialkart.com/sap-mm/how-to-create-material-types-in-sap/) types
- ⊩ Number range interval for [material](https://www.tutorialkart.com/sap-mm/define-number-ranges-for-material-type/) type
- ⊩ Define [material](https://www.tutorialkart.com/sap-mm/define-material-groups/) groups
- ⊩ Company code for material [management](https://www.tutorialkart.com/sap-mm/maintain-company-code-for-material-management/)
- ⊩ Create [material](https://www.tutorialkart.com/sap-mm/material-master-record-material-codes/) master record
- ⊩ [Purchase](https://www.tutorialkart.com/sap-mm/create-purchase-info-record/) Info record
- ⊩ Maintain Plant [parameters](https://www.tutorialkart.com/sap-mm/maintain-plant-parameters-for-mrp/)

# SAP MM - Vendor Material Master Data

- ⊩ SAP MM Vendor [account](https://www.tutorialkart.com/sap-fico/vendor-account-groups-with-screen-layout-in-sap/) groups
- ⊩ SAP MM Number ranges for Vendor [accounts](https://www.tutorialkart.com/sap-fico/create-number-ranges-for-vendor-accounts-in-sap/)
- ⊩ SAP MM Assign number ranges to vendor [accounts](https://www.tutorialkart.com/sap-fico/assign-number-ranges-to-vendor-account-groups/)
- ⊩ SAP MM Sundry [Creditors](https://www.tutorialkart.com/sap-fico/create-sundry-creditor-account-in-sap/) Account
- ⊩ SAP MM [Vendor](https://www.tutorialkart.com/sap-fico/create-vendor-master-record-in-sap/) master record

#### SAP MM - Quotation

- ⊩ SAP MM [Number](https://www.tutorialkart.com/sap-mm/number-ranges-for-purchase-requisition/) ranges for RFQ
- ⊩ SAP MM [Document](https://www.tutorialkart.com/sap-mm/define-document-types-for-rfq/) types for RFQ
- ⊩ SAP MM Screen Layout at [Document](https://www.tutorialkart.com/sap-mm/screen-layout-at-document-level-for-rfq/) Level
- ⊩ SAP MM Maintain Quotation [Components](https://www.tutorialkart.com/sap-mm/maintain-quotation-comments/)
- ⊩ SAP MM Text types for RFQ/ [Quotations](https://www.tutorialkart.com/sap-mm/define-texts-for-rfq-quotations-in-sap/)

#### SAP MM - Purchase Requistion (PR)

- ⊩ SAP MM [Number](https://www.tutorialkart.com/sap-mm/define-number-ranges-for-rfq/) ranges for PR
- ⊩ SAP MM [Document](https://www.tutorialkart.com/sap-mm/define-document-types-for-purchase-requisition/) types for PR
- ⊩ SAP MM Define [Processing](https://www.tutorialkart.com/sap-mm/define-processing-time-for-pr/) time for PR
- ⊩ SAP MM Screen Layout at [Document](https://www.tutorialkart.com/sap-mm/define-screen-layout-at-document-level/) Level
- ⊩ SAP MM Setup [authorization](https://www.tutorialkart.com/sap-mm/set-up-authorization-check-for-gl-account/) check for G/L account

#### SAP TCodes

- ⊩ SAP [TCodes](https://www.tutorialkart.com/sap-tcode/)
- ⊩ SAP MM [TCodes](https://www.tutorialkart.com/sap-tcode/?module=MM)

# SAP MM - Purchase Order (PO)

SAP MM - Contracts

SAP MM - Pricing Procedure

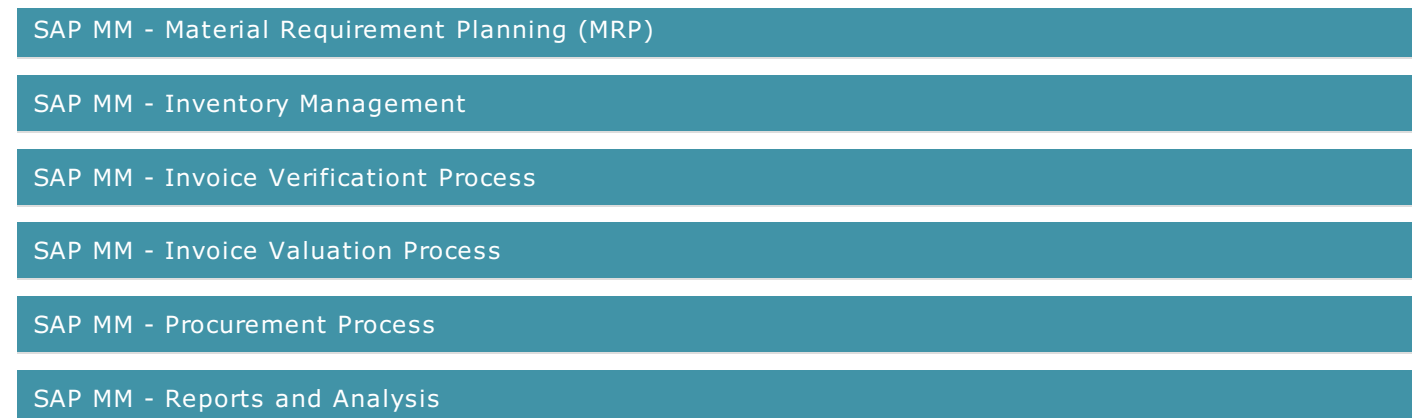